Adobe Photoshop serial number and product key crack Free 2022

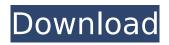

# Adobe Photoshop Crack Free 2022 [New]

Elements can also be used to create and modify images, although, due to its lack of higher-level features, it may not give you as much power. Importing and Creating Digital Photos Photos are the most common type of digital image files. In this section, you discover how to import digital photos from your camera or scanner. You also learn how to customize digital photos. Although you can use the digital photo feature in other applications as well, the Import tab, shown in Figure 1-2, is the easiest way to import a digital photo. You import the image by clicking the Import button in the upper-left corner of the screen. When you click this button, the Import dialog box opens, as shown in Figure 1-3. The first step in working with photos is usually to create a new document. You can create a new document in any image-editing application, but if you try to create a new document in your camera software, you will likely be able to save only a small fraction of the original image. For maximum image editing possibilities, save your photo in a large, high-resolution image file or a separate format that accommodates extra layers such as the TIFF and PSD image formats. After you import a photo, you can crop it and flip or rotate it. However, I find it easier to do these operations in the Windows Live Photo Gallery, which I discuss in the later section "Working with photos and videos." \*\*Figure 1-2:\*\* To import photos, click the Import button. \*\*Figure 1-3:\*\* Start by selecting a file location to import photos and other files from. Adding special effects to photos With the addition of the Effects panel in Photoshop, you can add special effects to an image. You have the choice of a variety of different effects to apply to a photo. The Effects panel enables you to apply the following effects to an image: • Gradation: You can create photographic looking images by using a gradation. You can also apply a grayscale effect by using the Gradation command. • Colorize: You can add a color overlay to a photo with the Colorize command. • Beam: The Beam effect creates a light effect similar to the look of neon, but at a more subtle level. • Grad-Vec: This effect produces a spoked or diamond-shaped effect. • Vintage: You

## Adobe Photoshop Crack + [32|64bit]

Photoshop is developed by Adobe Systems Inc. and was launched in 1989. It is the flagship graphics program used by the majority of professionals. Adobe Photoshop Elements is the business version of Photoshop and is developed by the same company. It is meant for home users, image editors and web designers. You can use Photoshop elements to edit images, create high-guality images, tweak your web images or be a graphic designer. The industry standard for images is Photoshop CS2. It has advanced features and tools that are not available in elements. Although Photoshop Elements is more than enough for everyday tasks. But it is not meant for professional graphic designing. Top features of Photoshop CS2 Adobe Photoshop Elements is an alternative to Adobe Photoshop. It is a cheaper, simpler, and easier to use version. We will be going through the top features that are a necessity for advanced graphic editing. 1. Organize your images You can guickly organize your images by using tools like the Adobe Bridge or Adobe Lightroom. This enables you to find images easier. Adobe Bridge is the place where you find your photographs. Open it in the File menu and click on Bridge. In the window, find the folder you want to browse. In the left panel, click on the Top button to sort the folders. Now click on the Image Viewer button to view all your images. 2. Let's edit Use the powerful tools like the clone stamp, healing brush, and various selection tools in Adobe Photoshop Elements to shape the images you need to edit. Clone Stamp The Clone Stamp tool is a tool that helps you create content-aware fill-in. Select an area of an image and press the stamp button. Use the brush to fill up the area with the selected color and do not forget to adjust the opacity to the degree you need. 3. Cutting and pasting Paste a photo from the Web, from a file, or from a digital camera into Photoshop Elements or Photoshop. This enables you to tweak the existing photos or create new, high-quality images from scratch. Note that the images need to be saved in either a format.psd or.jpeg. Color Correction Using advanced tools, you can adjust the colors of the images. You can use the color picker tool to select the color you want to change and then use the

eyedropper 388ed7b0c7

### Adobe Photoshop Crack + With Key

Q: What's wrong with this loop? hi I'm trying to make a simple loop for slideshow in PHP but when I run it there is something wrong with it, it doesn't loop in auto. How to fix this issue? "; } fclose(\$fp); ?> A: From the code in the while loop, I believe that you only want to run the loop as long as the \$file2 array has data in it. So you should only check if there's data in \$file2, but not if it's empty. HIV antigen detection by enzyme linked immunoassay. Antibody-antigen immune complexes can be readily detected by immunoenzymatic assays; these assays are thus ideal for the detection of small amounts of an antigen in complex mixtures such as serum. One of the assays of choice is the ELISA system. Four main steps can be distinguished in an ELISA: 1) binding of the antigen to its specific antibody, 2) the formation of the immune complexes by combining antibody and antigen, 3) the binding of the immune complexes to the solid-phase antigen (usually either an antigen-coated microtitre plate or a liposomal antigen-coated substrate) and 4) the detection of immune complexes formed. This system is described, and compared with the conventional enzyme-linked immuno-diffusion assay, which seems to be superior.Q: has\_many/belongs\_to using a variable and count? I have two models: Article and Blog that belong to ArticleCategory and BlogCategory. class Article

#### What's New In Adobe Photoshop?

In Search of Greek Wisdom In Search of Greek Wisdom: The Classical Heritage of the Victorians is a book written by American writer and scholar Lytton Strachey. The book was first published in 1908 by Chatto & Windus. A critical edition of the book was published in 2002 by Penguin Classics. Synopsis In Search of Greek Wisdom: The Classical Heritage of the Victorians follows the intellectual life of the Victorian era. The first chapter is a biography of the author and calls for "Resignation in the face of destiny." He ends with consideration of his eventual fate: "The cross of St. Helena at last" (1900), "A lifetime of poverty, with the chance to earn it..." (1904), and "Twenty-seven more years of penury, separated from my wife..." (1910). The final chapter is a "General Sketch of Antiquity", which includes a brief chronology of events during the period. In chapters 2 and 3, the author describes the historical period from about 483 to 1846 BC, corresponding to the establishment of the Athenian democracy in Athens and Pericles' Peloponnesian War. During the period, the Athenians built the Parthenon to house the cult statue of Athena Parthenos (known as the Elgin Marbles). The author argues that this play of myth and history has had a lasting effect on Western culture. The next three chapters discuss the subject of Greek philosophy. Beginning with general propositions on "the soul and the body", the author attempts to integrate Aristotle's philosophy with "the question of Greek ethics", guoting the following lines from Aristotle's Nicomachean Ethics: ...Blessed is the man who has found himself, who has found the principle of happiness, and who, having found it, has known how to live in accordance with it; for a man cannot be happy in the same way as another, and nevertheless the possession of this principle is enough for the attainment of happiness. Of all the blessings that the gods have given to men, this one is most worthy of the earth and of the gods, not only because it is most common, but because it would be beyond measure difficult to find anyone who has not attained it. The next chapter discusses Plato's conception of philosophy. As the author sees it, Plato attempted "to apply to the world of ideas what had proved to be the supreme success of the [Athenian] democracy [...]: the

# System Requirements:

For best results, we recommend using NVIDIA GeForce GTX 660 and AMD Radeon R7 360 or better. Note: This is an NVIDIA SLI-optimized build. If you're having a problem with SLI/Crossfire in Game1, you may need to use the AMD-optimized build. The Noveau driver has been disabled by default. To enable it, you must run: sudo apt-get install nouveau-firmware-1.0-8-generic nouveau-libs-1.0-0

Related links:

https://www.marlowropes.com/system/files/webform/latlato158.pdf http://dhilwaischool.yolasite.com/resources/Photoshop-EXpress-Crack-Keygen---Keygen-3264bit-March2022.pdf https://cdn.geeb.xvz/upload/files/2022/07/Zmlx3CuaX9ltvC2EPI7D\_05\_7af3f94e1fe9cc9d7a637d7be5 d15618 file.pdf http://agroidelnorte.com/?p=8294 https://uglemskogpleie.no/photoshop-cc-2015-version-18-activation-activation/ https://ebs.co.zw/advert/adobe-photoshop-2022-version-23-1-1-patch-full-version-full-product-keyfree-2022-latest/ https://www.reperiohumancapital.com/system/files/webform/Photoshop-2022- 8.pdf https://trello.com/c/S8m0rYXW/38-photoshop-cc-2015-version-16-free-license-key-2022 https://healinghillary.com/adobe-photoshop-2022-keygen-crack-setup-for-windows-updated-2022/ http://www.7daystobalance.com/advert/adobe-photoshop-cc-2014-hack-patch-activation-code-withkeygen-free-for-pc/ https://www.essexma.org/sites/g/files/vyhlif4406/f/uploads/050222 atm warrant.pdf https://www.warwickri.gov/sites/g/files/vyhlif1391/f/alerts/warwickri flyer cne.pdf https://promwad.com/sites/default/files/webform/tasks/azarulea835.pdf http://insenergias.org/?p=25265 http://sourceofhealth.net/2022/07/05/adobe-photoshop-cc-2018-mem-patch-with-serial-key-x64/ https://www.encon.be/en/system/files/webform/faizing784.pdf https://www.rockportma.gov/sites/g/files/vyhlif1141/f/uploads/parkingshuttle info and hours 2018.pdf http://blowlicir.yolasite.com/resources/Adobe-Photoshop-2022-Version-230-HACK---With-Product-Key-Free-Download-Updated-2022.pdf http://bonespalm.yolasite.com/resources/Adobe-Photoshop-2021-Version-2210-crack-exefile---Activation-Key-X64.pdf https://gaming-walker.com/upload/files/2022/07/b2vo5iOPsP2ceYewRAhA\_05\_7af3f94e1fe9cc9d7a63 7d7be5d15618 file.pdf https://www.uky.edu/nursing/sites/www.uky.edu.nursing/files/webform/harasedu536.pdf http://southfloridafashionacademy.com/2022/07/05/photoshop-2021-version-22-3-keygen-crackserial-key-with-product-key/ https://sportsworldtulsa.com/wp-content/uploads/Photoshop 2021 Version 2200.pdf https://accucolor.com/sites/default/files/webform/uploads/Adobe-Photoshop-2022-Version-2301.pdf https://top-refrigerants.com/fr/system/files/webform/photoshop-2020.pdf https://www.reperiohumancapital.com/system/files/webform/Photoshop-2022-Version-230\_6.pdf http://www.travelmindsets.com/?p=15914 http://www.studiofratini.com/photoshop-2021-version-22-2-crack-patch-registration-codedownload-2022-new/ https://mauthamdep.com/photoshop-2022-version-23-1-activation-3264bit-latest-2022/